# **System Recommendations and Supported Platforms**

## <span id="page-0-0"></span>Introduction

This page includes useful information for the consideration of an environment specification and system recommendation for running Ubisecure Identity Server. Below you will find the currently supported software, actively tested browsers and hardware requirements and recommendations. All recommendations are based on an example reference environment of 100 000 active users with 100 logins per second as normal sustainable, non-impacting load.

These are not intended to highlight the minimum requirements but instead Ubisecure's recommendations in order to effectively run the Identity Server in a production environment. Ubisecure performs release testing on a variety of environments for each release, using a combination of single and dual-node installations on Linux and Windows Server operating systems and with automated and manual regression testing performed by a variety of the listed supported browsers in their latest stable distribution.

Your exact environment needs may need to be reviewed and altered depending on what types of workloads you run. Your workload is influenced for example by these factors (but not limited to):

- Active users having user account in Ubisecure Directory and CustomerID database
- Number of internal and external authentications
- Number of requests to Identity Server APIs
- Number of interactions with CustomerID registration flows and Self-Service UI

## <span id="page-0-1"></span>Supported Browsers

Ubisecure Identity Server has been tested with the following desktop browsers

- Google Chrome
- Mozilla Firefox
- Safari
- Microsoft Edge

Ubisecure recommends to use the latest version of each browser

# <span id="page-0-2"></span>Supported Operating Systems

Ubisecure Identity Server supports a number of Linux distributions and Microsoft Windows Server

As it was published in the end of December that [CentOS 8 will have an early EOL](https://wiki.centos.org/About/Product) in 2021, we (i) will during 2021 start evaluating our choices of supported Linux distributions. Note that CentOS 7 is still getting maintenance updates through first half of 2024.

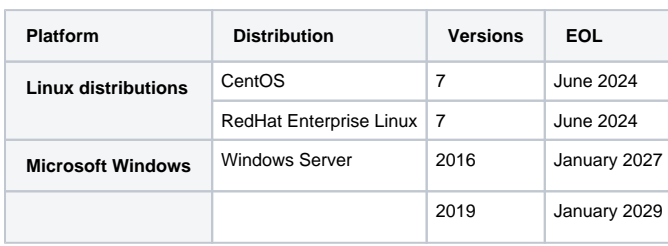

## <span id="page-0-3"></span>Software Requirements

The following chapter lists the required software that is used to run Ubisecure Identity Server. Ubisecure lists the software that it uses internally to develop, test and operate Identity Server.

#### <span id="page-0-4"></span>Java

⋒

Java 8 is required in order to run Ubisecure applications, including SSO, CustomerID and related components. Identity Server has been tested with the following Java builds

**Contents**

- [Introduction](#page-0-0)
- $\bullet$ [Supported Browsers](#page-0-1)
- [Supported Operating Systems](#page-0-2)
- [Software Requirements](#page-0-3)
	- [Java](#page-0-4)
	- [Databases](#page-1-0)
		- Ubisecure
		- **[Directory](#page-1-1)**
		- Relational
		- [Databases](#page-1-2)
		- [Redis](#page-1-3)
- [Hardware recommendations](#page-1-4) [Storage](#page-2-0)
	- **[Identities](#page-2-1)**
	- Accounting
		- [login events](#page-2-2)
	- [CPU](#page-2-3) • [Memory](#page-3-0)
		- [Ubisecure](#page-3-1)
		- [applications](#page-3-1)
		- [Redis](#page-3-2) 
			- [memory](#page-3-2)
			- [considerations](#page-3-2)

During 2021 we will start investigating and testing Ubisecure Identity Server with a later Java version. At this point we are aiming towards Java 11 which is a version that has Long Term Support (LTS).

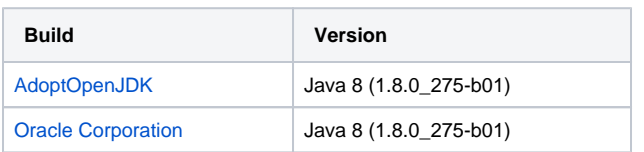

#### **RedHat OpenJDK** Λ

While we do support Centos 7, unfortunately, RedHat OpenJDK for Java 8 does not support an extensive amount of ciphers. Due to this limitation, we have not tested and therefore cannot recommend using RedHat OpenJDK. Please ensure you implement one of the supported versions of Java 8 shown above.

### <span id="page-1-0"></span>**Databases**

O)

#### <span id="page-1-1"></span>**Ubisecure Directory**

Ubisecure Directory requires an LDAP implementation. Identity Server supports the following LDAP implementations

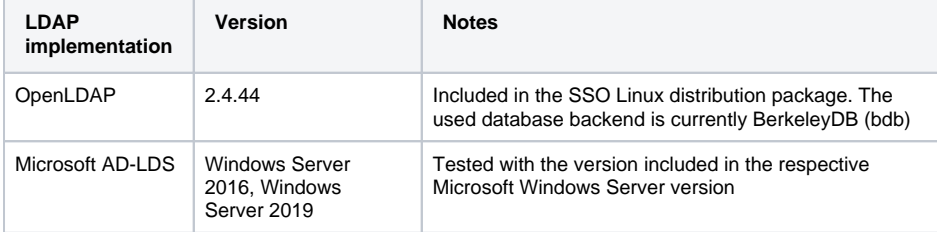

#### <span id="page-1-2"></span>**Relational Databases**

CustomerID and Accounting support the following Relational Databases

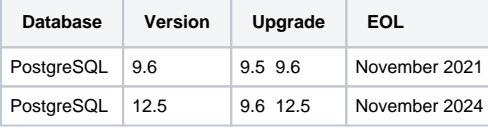

Ubisecure highly recommend using these versions of PostgreSQL as these are used in testing and development. Newer versions of PostgreSQL may work as well but are not recommended as Ubisecure has not tested any other version than the ones listed here.

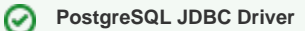

Currently tested PostgreSQL JDBC driver version is 42.2.14

For upgrading PostgreSQL from 9.6 to 12.5, follow PostgreSQL official documentation for Δ upgrading with pg\_dumpall [\(https://www.postgresql.org/docs/12/upgrading.html\)](https://www.postgresql.org/docs/12/upgrading.html). We have created Knowledge Base "How-to" article with information how we have tested the upgrade and also include estimated migration times. See [Upgrade and migrate to new version of](https://developer.ubisecure.com/docs/display/KNB/Upgrade+and+migrate+to+new+version+of+PostgreSQL)  [PostgreSQL](https://developer.ubisecure.com/docs/display/KNB/Upgrade+and+migrate+to+new+version+of+PostgreSQL)

#### <span id="page-1-3"></span>**Redis**

<span id="page-1-4"></span>In high-performance deployments Ubisecure Identity Server uses Redis as a session storage. Identity Server has been tested with version 5.0.5. Fore more information, please refer to [Use Redis with Identity](https://developer.ubisecure.com/docs/display/KNB/Use+Redis+with+Identity+Server)  [Server.](https://developer.ubisecure.com/docs/display/KNB/Use+Redis+with+Identity+Server)

# Hardware recommendations

These hardware recommendations can easily sustain a deployment with 100 000 active users and 100 logins per second.

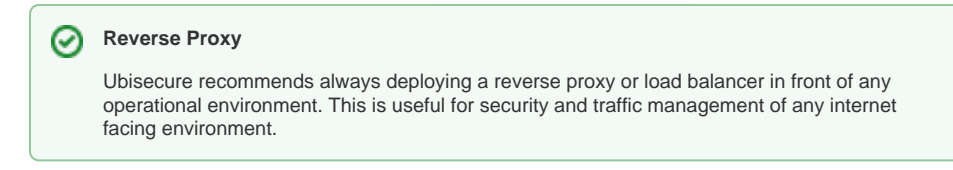

### <span id="page-2-0"></span>Storage

#### <span id="page-2-1"></span>**Identities**

Ubisecure Identity Server uses two persistent data stores for storing identity related information; PostgreSQL and LDAP. The necessary storage size largely depends on the number of users, roles, organisations and custom attributes stored in the Ubisecure Identity Server.

The following table lists the actual size of data on disk for a typical deployment storing users in 100 different organisations, including 5 roles for each organisation and 5 custom attributes for each user:

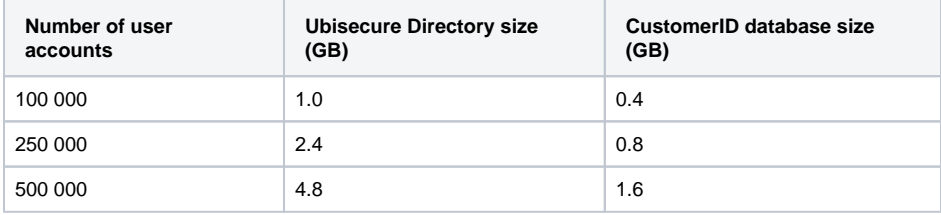

On average, each LDAP user account entry takes roughly a bit less than 10 kB whereas CustomerID database entry takes roughly 3 kB. Deployments that do not use Redis as a session storage, an additional 10 kB per single-sign-on session should be considered. The single-sign-on sessions are stored in Ubisecure Directory.

### <span id="page-2-2"></span>**Accounting login events**

In addition to identity data, as of IDS 2019.1 login events are collected into the [Accounting Service](https://developer.ubisecure.com/docs/display/IDS20211/Using+Accounting+Service+-+SSO) database. The following table lists the actual size of data on disk for a system which contains roughly 100 000 monthly active users each able to select any of 10 configured authentication methods.

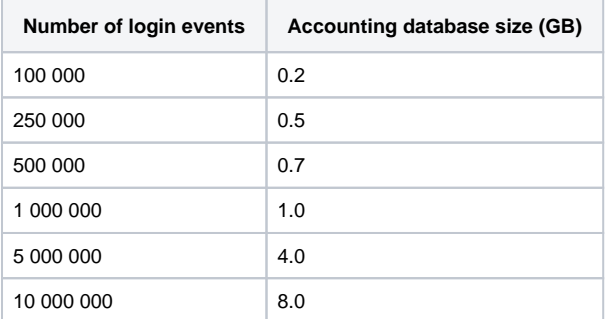

#### **Configure login event data cleanup** ⊘

It is highly recommended to configure the cleanup of old login event related data. See [Accounti](https://developer.ubisecure.com/docs/display/IDS20211/Accounting+Service+additional+configuration+-+SSO) [ng Service additional configuration](https://developer.ubisecure.com/docs/display/IDS20211/Accounting+Service+additional+configuration+-+SSO) for more details.

### <span id="page-2-3"></span>**CPU**

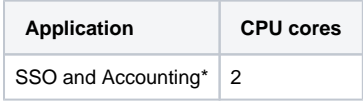

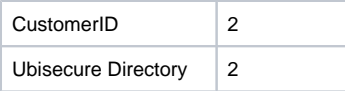

\*) Currently Accounting is installed alongside SSO thus the processes share the same resources.

### <span id="page-3-0"></span>Memory

### <span id="page-3-1"></span>**Ubisecure applications**

For running the Identity Server applications, the following table lists the memory recommendations.

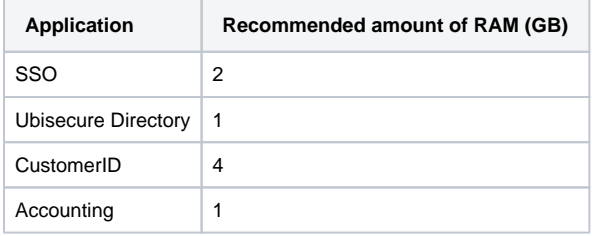

For more information on memory configurations, please refer to

- CustomerID: [Wildfly JVM settings reference](https://docs.wildfly.org/16/Admin_Guide.html#JVM_settings)
- SSO: [Tomcat memory considerations](https://cwiki.apache.org/confluence/x/RSolBg)

#### <span id="page-3-2"></span>**Redis memory considerations**

When deploying Redis with Ubisecure Identity Server each single-sign-on session takes maximum of 10 kB of memory in Redis. In a typical Redis deployment (3 primary instances backed up by 3 secondary instances) this would mean

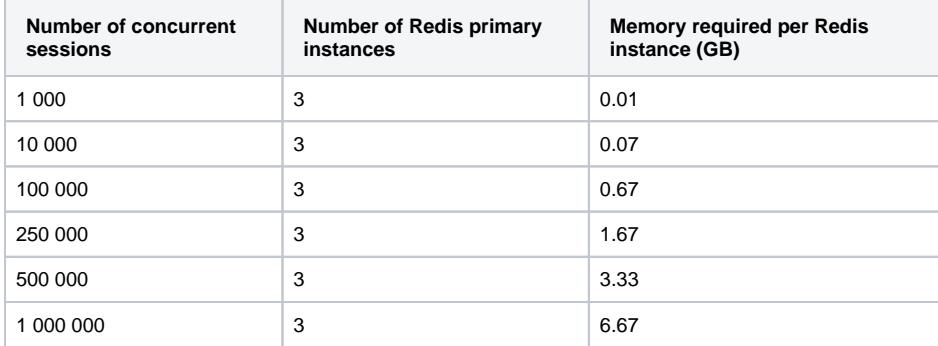

Note that the sessions are sharded between the three primary instances. For more information, please refer to [How to use Redis with Identity Server](https://developer.ubisecure.com/docs/display/KNB/Use+Redis+with+Identity+Server).